# . 2023 Virtual School on Many-Body Calculations using EPW and BerkeleyGW

Resistivity, drift and Hall mobility with EPW

Hands-on Session (Mon.4)

Hands-on based on Quantum ESPRESSO (v7.2) and EPW v5.7

# Introduction

In this tutorial, we will show how to compute the intrinsic electron and hole low-field drift and Hall mobility of the polar cubic semiconductor BN using the linearised iterative Boltzmann transport equation (IBTE) and the self-energy relaxation time approximation (SERTA), with or without external magnetic field. We will also see how to compute the electric resistivity of metals. You are advised to prepare the following script file, e.g. run.sh:

```
-- run.sh
#!/bin/bash
#SBATCH -J job.ph # Job name
#SBATCH -N 1 # Total # of nodes
#SBATCH --ntasks-per-node 8
#SBATCH -t 01:00:00 # Run time (hh:mm:ss)
#SBATCH -A EPSchool2022
#SBATCH -p small
#SBATCH --reservation=EPW-SCHOOL-Mon
# Launch MPI code...
export PATHQE=/work2/06868/giustino/SCHOOL/q-e-qe-7.2/
ibrun $PATHQE/bin/pw.x < scf.in | tee scf.out
ibrun $PATHQE/bin/ph.x < ph.in | tee ph.out
```
For the description for all input flags please follow the link:

https://epwdoc.gitlab.io/source/doc/Inputs.html

# Exercise 1

## 1.1 Theory

In this example we are going to calculate the drift and Hall hole carrier mobility of c-BN. The drift mobility is obtained with:

<span id="page-0-0"></span>
$$
\mu_{\alpha\beta}^{\rm d} = \frac{-1}{V^{\rm uc} n^{\rm c}} \sum_{n} \int \frac{\mathrm{d}^3 k}{\Omega^{\rm BZ}} \, v_{n\mathbf{k}\alpha} \partial_{E_{\beta}} f_{n\mathbf{k}} \tag{1}
$$

where the out of equilibrium occupations are obtained by solving the BTE:

$$
\partial_{E_{\beta}} f_{n\mathbf{k}} = ev_{n\mathbf{k}\beta} \frac{\partial f_{n\mathbf{k}}^0}{\partial \varepsilon_{n\mathbf{k}}} \tau_{n\mathbf{k}} + \frac{2\pi \tau_{n\mathbf{k}}}{\hbar} \sum_{m\nu} \int \frac{\mathrm{d}^3 q}{\Omega_{\text{BZ}}} |g_{m n\nu}(\mathbf{k}, \mathbf{q})|^2
$$

$$
\times \left[ (n_{\mathbf{q}\nu} + 1 - f_{n\mathbf{k}}^0) \delta(\varepsilon_{n\mathbf{k}} - \varepsilon_{m\mathbf{k} + \mathbf{q}} + \hbar \omega_{\mathbf{q}\nu}) + (n_{\mathbf{q}\nu} + f_{n\mathbf{k}}^0) \delta(\varepsilon_{n\mathbf{k}} - \varepsilon_{m\mathbf{k} + \mathbf{q}} - \hbar \omega_{\mathbf{q}\nu}) \right] \partial_{E_{\beta}} f_{m\mathbf{k} + \mathbf{q}}.
$$
 (2)

The scattering rate in Eq. [\(2\)](#page-0-0) is defined as:

$$
\tau_{n\mathbf{k}}^{-1} \equiv \frac{2\pi}{\hbar} \sum_{m\nu} \int \frac{d^3q}{\Omega_{\text{BZ}}} |g_{mn\nu}(\mathbf{k}, \mathbf{q})|^2 \left[ (n_{\mathbf{q}\nu} + 1 - f_{m\mathbf{k}+\mathbf{q}}^0) \right] \times \delta(\varepsilon_{n\mathbf{k}} - \varepsilon_{m\mathbf{k}+\mathbf{q}} - \hbar \omega_{\mathbf{q}\nu}) + (n_{\mathbf{q}\nu} + f_{m\mathbf{k}+\mathbf{q}}^0) \delta(\varepsilon_{n\mathbf{k}} - \varepsilon_{m\mathbf{k}+\mathbf{q}} + \hbar \omega_{\mathbf{q}\nu}) \right]. \tag{3}
$$

A common approximation to Eq. [\(2\)](#page-0-0) is called the self-energy relaxation time approximation (SERTA) and consists in neglecting the second term in the right-hand of the equation which gives:

$$
\mu_{\alpha\beta}^{\text{SERTA}} = \frac{-e}{V^{\text{uc}}n^{\text{c}}} \sum_{n} \int \frac{\mathrm{d}^3 k}{\Omega^{\text{BZ}}} \frac{\partial f_{n\mathbf{k}}^0}{\partial \varepsilon_{n\mathbf{k}}} v_{n\mathbf{k}\alpha} v_{n\mathbf{k}\beta} \tau_{n\mathbf{k}}.
$$
\n(4)

The the low-field phonon-limited carrier mobility in the presence of a small finite magnetic field **B** is given by:

$$
\mu_{\alpha\beta}(B_{\gamma}) = \frac{-1}{V^{\text{uc}}n^{\mathsf{c}}} \sum_{n} \int \frac{\mathrm{d}^3 k}{\Omega^{\text{BZ}}} \, v_{n\mathbf{k}\alpha} [\partial_{E_{\beta}} f_{n\mathbf{k}}(B_{\gamma}) - \partial_{E_{\beta}} f_{n\mathbf{k}}],\tag{5}
$$

again solving the BTE with finite (small) magnetic field:

$$
\left[1 - \frac{e}{\hbar} \tau_{n\mathbf{k}} (\mathbf{v}_{n\mathbf{k}} \times \mathbf{B}) \cdot \nabla_{\mathbf{k}}\right] \partial_{E_{\beta}} f_{n\mathbf{k}}(B_{\gamma}) = ev_{n\mathbf{k}\beta} \frac{\partial f_{n\mathbf{k}}^0}{\partial \varepsilon_{n\mathbf{k}}} \tau_{n\mathbf{k}} + \frac{2\pi \tau_{n\mathbf{k}}}{\hbar} \sum_{m\nu} \int \frac{\mathrm{d}^3 q}{\Omega^{BZ}} |g_{mn\nu}(\mathbf{k}, \mathbf{q})|^2
$$
  
 
$$
\times \left[ (n_{\mathbf{q}\nu} + 1 - f_{n\mathbf{k}}^0) \delta(\varepsilon_{n\mathbf{k}} - \varepsilon_{m\mathbf{k} + \mathbf{q}} + \hbar \omega_{\mathbf{q}\nu}) + (n_{\mathbf{q}\nu} + f_{n\mathbf{k}}^0) \delta(\varepsilon_{n\mathbf{k}} - \varepsilon_{m\mathbf{k} + \mathbf{q}} - \hbar \omega_{\mathbf{q}\nu}) \right] \partial_{E_{\beta}} f_{m\mathbf{k} + \mathbf{q}}(B_{\gamma}). \tag{6}
$$

The Hall factor and Hall mobility are then obtained as:

$$
r_{\alpha\beta}(\hat{\mathbf{B}}) \equiv \lim_{\mathbf{B}\to 0} \sum_{\delta\epsilon} \frac{[\mu_{\alpha\delta}^{\mathbf{d}}]^{-1} \mu_{\delta\epsilon}(\mathbf{B}) \,[\mu_{\epsilon\beta}^{\mathbf{d}}]^{-1}}{|\mathbf{B}|}
$$
(7)

$$
\mu_{\alpha\beta}^{\text{Hall}}(\hat{\mathbf{B}}) = \sum_{\gamma} \mu_{\alpha\gamma}^{\text{d}} r_{\gamma\beta}(\hat{\mathbf{B}}),\tag{8}
$$

where  $\hat{B}$  is the direction of the magnetic field. More information can be found in the review [Rep.](https://iopscience.iop.org/article/10.1088/1361-6633/ab6a43) Prog. Phys. 83[, 036501 \(2020\).](https://iopscience.iop.org/article/10.1088/1361-6633/ab6a43)

Ionized impurity scattering is an important mobility limiting mechanism alongside thermal lattice vibrations in doped materials or materials with native ionized point defects. For 3D bulk crystals containing randomly distributed ionized impurities, we can exploit the Kohn-Luttinger ensemble average to obtain the partial transition rates of carriers by the ionized impurities.

$$
\tau_{n\mathbf{k}\to m,\mathbf{k}+\mathbf{q}}^{-1,\text{ii}} = n_{\text{ii}} \frac{2\pi}{\hbar} \left[ \frac{e^2}{4\pi\varepsilon_0} \frac{4\pi Z}{\Omega_{\mathbf{u}.\mathbf{c}}} \right]^2 \sum_{\mathbf{G}\neq -\mathbf{q}} \frac{|\langle u_{m\mathbf{k}+\mathbf{q}} | e^{i\mathbf{G}\cdot\mathbf{r}} | u_{n\mathbf{k}} \rangle_{\mathbf{u}.\mathbf{c}}|^2}{|(\mathbf{q}+\mathbf{G}) \cdot \varepsilon^0 \cdot (\mathbf{q}+\mathbf{G})|^2} \delta(\epsilon_{n\mathbf{k}} - \epsilon_{m\mathbf{k}+\mathbf{q}}),\tag{9}
$$

Here,  $n_{ii}$  is the concentration of ionized impurities in the system, Z is the charge of the ionized impurities, and  $\varepsilon^0$  is the low-frequency dielectric tensor which includes contributions from both electronic and ionic polarizability. More information can be found in the article [Phys. Rev. B](https://journals.aps.org/prb/abstract/10.1103/PhysRevB.107.125207) 107, 125207 [\(2023\).](https://journals.aps.org/prb/abstract/10.1103/PhysRevB.107.125207)

## 1.2 Preliminary calculations with Quantum Espresso

First download the exercise files:

```
$ cp /work2/06868/giustino/SCHOOL/tutorials/Mon.4.Ponce_Leveillee.tar .
$ tar -xvf Mon.4.Ponce_Leveillee.tar
$ cd exercise1/
```
▶ Make a self-consistent calculation for c-BN.

```
-- scf.in set of the set of the set of the set of the set of the set of the set of the set of the set of the set of the set of the set of the set of the set of the set of the set of the set of the set of the set of the set
 &control
     \begin{array}{ccc} \text{calculation} & = 'scf' \\ \text{prefix} & = 'bn' \end{array}= 'bn'restart_mode = 'from_scratch'<br>pseudo_dir = './'
     pseudo_dir<br>outdir
                            = ^{1} . //
 &system
     ibrav = 2<br>celldm(1) = 6.833
     celldm(1) = 6<br>nat = 2
     nat = 2 \rightarrow 2 \rightarrow 2ntyp = 2<br>ecutwfc = 40ecutwfc/
 &electrons
     diagonalization = 'david'
     mixing_beta = 0.7<br>conv_thr = 1.0= 1.0d-13/
ATOMIC_SPECIES
   B 10.811 B-PBE.upf
   N 14.0067 N-PBE.upf
ATOMIC_POSITIONS {crystal}
B 0.00 0.00 0.00
N = 0.25 0.75 -0.25K_POINTS automatic
8 8 8 0 0 0
```
Note: In practice the k-point grid needs to be fairly large in order to get converged dielectric function and Born effective charges during the following phonon calculation.

```
$ ibrun $PATHQE/bin/pw.x -in scf.in | tee scf.out
```
▶ Compute the vibrational properties of c-BN on a coarse 4x4x4 q-point grid.

```
-- ph.in
&inputph
 tr2_ph=1.0d-17,
 prefix='bn',
 mass(1)=10.811,amass(2)=14.0067,
 outdir='./',
 fildyn='bn.dyn.xml',
 fildvscf='dvscf'
 ldisp=.true.,
 epsil=.true.,
 nq1 = 4,
 nq2 = 4,
 nq3 = 4/
```
Note: We have the input variable epsil=.true. which computes the macroscopic dielectric constant in non-metallic systems. If you add .xml after the name of the dynamical matrix file, it will produce the data in XML format (preferred).

Note 2: The input variable responsible to produce the electron-phonon matrix element is fildvscf. Always make sure that this variable is present.

Note 3: Notice the very tight tr2\_ph threshold parameter on the self-consistent first-order perturbed wavefunction. This is crucial to obtain good vibrational properties.

\$ ibrun \$PATHQE/bin/ph.x -in ph.in | tee ph.out

The calculation should take about 5 min on 4 cores. During the run, notice the IBZ q-point grid:

```
Dynamical matrices for ( 4, 4, 4) uniform grid of q-points
( 8 q-points):
 N Xq(1) Xq(2) Xq(3)1 0.000000000 0.000000000 0.000000000
 2 -0.250000000 0.250000000 -0.250000000
 3 0.500000000 -0.500000000 0.500000000
 4 0.000000000 0.500000000 0.000000000
 5 0.750000000 -0.250000000 0.750000000
 6 0.500000000 0.000000000 0.500000000
 7 0.000000000 -1.000000000 0.000000000
 8 -0.500000000 -1.000000000 0.000000000
```
#### as well as the dielectric function and Born effective charge tensor:

Dielectric constant in cartesian axis

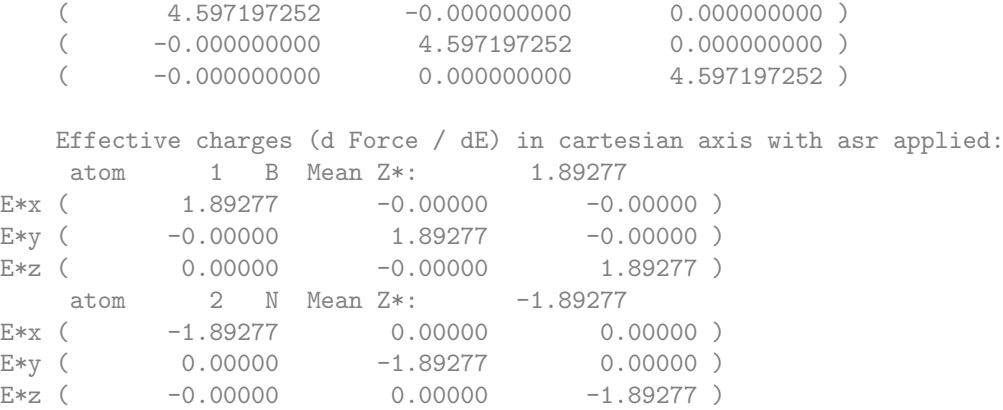

The experimental dielectric constant in c-BN is about 4.46. More accurate values can be obtained with larger k-point grids. c-BN is a polar material and has a Born effective charge of 1.89 which is very close to theoretical value of 1.91.

Finally, we need to post-process some of the data to make it ready for EPW. To do so, we can use a python script (usually provided in QE/EPW/bin/pp.py but copied here for convenience).

- ▶ Run the python post-processing to create the save folder
- \$ python3 \$PATHQE/EPW/bin/pp.py

The script will ask you to enter the prefix used for the calculation. In this case enter "bn". The script will create a new folder called "save" that contains the dvscf potential files, pattern files, and dynamical matrices on the IBZ.

▶ Compute the low-frequency dielectric constant including ionic polarization for c-BN.

We need one final ingredient before moving on to running EPW if we intend to examine ionized impurity scattering, and that is to determine the zone-center dielectric polarizability of c-BN including ionic polarization. We have the electronic contribution from ph.x, but we will use dynmat.x to determine  $\varepsilon^0$ . Below is input for dynmat.x, dynmat.in.

```
-- dynmat.in
&input
 fildyn='bn.dyn1.xml',
 amass(1)=10.811,
 amass(2)=14.0067,
 asr='simple',
 lperm=.true. ! calculate ionic polarizability
 filout='bn.dynmat.out',
 fileig='bn.eig'
/
```
To do this, run:

#### \$ ibrun \$PATHQE/bin/dynmat.x -in dynmat.in | tee dynmat.out

We can find the following lines in the dynmat.out file:

```
Electronic dielectric permittivity tensor (F/m units)
        4.597197 0.000000 0.000000
       -0.0000000 4.597197 -0.0000000.000000 0.000000 4.597197
... with zone-center polar mode contributions
       6.629671 0.000000 -0.000000<br>0.000000 6.629671 -0.0000000.000000 6.629671-0.000000 -0.000000 6.629671
```
We will need the value of  $\approx 6.63$  for  $\epsilon_0$  to include ionized impurity scattering later on.

#### 1.3 Interpolation of the electron-phonon matrix element in real-space with EPW

▶ Do a non self-consistent calculation on a 4x4x4 uniform and Γ-centered k-point grid with crystal coordinates in the interval [0,1[

Such a grid can be for example generated with the wannier 90 utility with kmesh.pl 4 4 4. The nscf.in file is as follow:

```
-- nscf.in and the set of the set of the set of the set of the set of the set of the set of the set of the set of the set of the set of the set of the set of the set of the set of the set of the set of the set of the set o
&control
     calculation = 'nscf'<br>
prefix
= 'bn'
                           = 'bn'r restart_mode = 'from_scratch'<br>pseudo_dir = './'
     pseudo_dir
     \begin{array}{ccc} \text{outdir} & = & \cdot \end{array}/
&system
     ibrav = 2<br>celldm(1) = 6.833
     celldm(1)nat = 2ntyp = 2ecutwfc = 40nbnd = 20/
```

```
&electrons
   diagonalization = 'david'
   mixing_beta = 0.7conv thr = 1.0d-13/
ATOMIC_SPECIES
 B 10.811 B-PBE.upf
 N 14.0067 N-PBE.upf
ATOMIC_POSITIONS {crystal}
B 0.00 0.00 0.00
N -0.25 0.75 -0.25
K_POINTS crystal
64
0.00000000 0.00000000 0.00000000 1.562500e-02
 0.00000000 0.00000000 0.25000000 1.562500e-02
 0.00000000 0.00000000 0.50000000 1.562500e-02
...
```
#### \$ ibrun \$PATHQE/bin/pw.x -in nscf.in | tee nscf.out

The reason for the non-self consistent calculation is that EPW needs the wavefunctions on the full BZ on a grid between 0 and 1.

Note: Since we are also interested in electron mobility, we will need the conduction bands. Notice that we added the input  $n$ bnd = 20 in  $n$ scf.in

▶ Perform an EPW calculation to Fourier-transform the electron-phonon matrix element from a coarse 4x4x4 k and q-point grids to real space and then interpolate the electronic band structure and phononic dispersion along the  $L-\Gamma-X-K-\Gamma$  high symmetry line by reading the file LGXKG.txt.

```
-- epw1.in
&inputepw
 prefix = \cdotbn'<br>outdir = \cdot./'
            = ^{1}./'elph = .true.epbwrite = .true.
 epbread = .false.
 e<sub>powerite</sub> = .true.epwread = -false.<br>etf_mem = 1etf_meanlpolar = .true. ! polar material
 vme = 'dipole'
 nbndsub = 3
 bands skipped = 'exclude bands = 1, 5-20'wannierize = .true.<br>
num\_iter = 50000
 num\_iter = 50<br>
iprint = 2
 iprintdis\_win\_max = 12.0
 dis\_win\_min = -1.0proj(1) = 'N:p'
 wdata(1) = 'bands\_plot = .true.'\frac{1}{2} wdata(2) = 'begin kpoint_path'
  wdata(3) = ' L 0.500 0.500 0.500 G 0.000 0.000 0.000 '
  wdata(4) = ' G 0.000 0.000 0.000 X 0.500 0.000 0.500 '
  wdata(5) = ' X 0.500 0.000 0.500 K 0.375 0.375 0.750 '
 wdata(6) = ' K 0.375 0.375 0.750 G 0.000 0.000 0.000 '
 wdata(7) = 'end kpoint path'wdata(8) = 'bands_plot_format = gnuplot'wdata(9) = 'guiding-centres = .true.'<br>wdata(10) = 'dis_number = 5000'wdata(10) = \text{diss_number}
```

```
wdata(11) = 'num\_print\_cycles = 10'\text{wdata}(12) = \text{ 'dis\_mix\_ratio} = 1.0'vdata(13) = 'conv_to1 = 1E-12'wdata(14) = 'conv'window = 4'wdata(15) = 'use_ws_distance = T'fsthick = 100<br>degaussw = 0.001
degaussw
dvscf\_dir = './save'band_plot = .true.
filkf = './LGXKG.txt'filaf = './LGXKG.txt'nk1 = 4nk2 = 4<br>nk3 = 4= 4<br>= 4
 nq1 = 4<br>nq2 = 4nq2nq3 = 4/
```
\$ ibrun \$PATHQE/bin/epw.x -npool 8 -input epw1.in | tee epw1.out

Note: The number of pool -npool has to be the same as the total number of core -np since k-point parallelization is (almost) the only parallelization level allowed. G-vector parallelization will be introduced in EPW v6.0.

The calculation should take less than 2 min. Note that the code should have detected the presence of the quadrupole.fmt file and correclty read the quadrupole tensor. Look in the output for the line Quadrupole tensor is correctly read:. In this hands-on we will not cover how to obtain the quadrupole tensor and they are simply given here. There are two ways to obtain them:

- Using perturbation theory. This is implemented in a recent version of the [Abinit](https://www.abinit.org/) software.
- Fitting the perturbed density or the electron-phonon matrix elements in the long wavelength limit obtained by direct DFPT calculations.

More information can be found in [Phys. Rev. Research](https://journals.aps.org/prresearch/abstract/10.1103/PhysRevResearch.3.043022) 3, 043022 (2021)

At the end of the calculation, because of the keyword band  $plot = .true.$ , the code should produce the band.eig and phband.freq files that contain the electronic band structure and phononic dispersion along a path given in the filkf and filqf files.

If you want to have files in an easy gnuplot format, you can use the plotband.x tool by doing

\$ \$PATHQE/bin/plotband.x

and follow the instructions. You should check that both plots look reasonable.

▶ Do a restart calculation (restarting from the bn.epmatwp1 file) and compute the hole mobility of c-BN.

```
$ ibrun $PATHQE/bin/epw.x -npool 8 -input epw2.in | tee epw2.out
```
The input file is as follow:

-- epw2.in &inputepw  $prefix = 'bn'$ 

outdir  $=$  './' elph = .true.<br>epwwrite = .false  $epwwrite$  =  $false.$ <br>  $epwread$  =  $true.$  $\text{epuread} = \text{true.}$ <br> $\text{etf\_mem} = 3$ ! generate k-points within fsthick  $\begin{array}{lll} \text{1polar} & = & \text{true.} \\ \text{vme} & = & 'dipol \end{array}$  $= 'dipole'$  $mp\_mesh_k$  = .true. nbndsub = 3 bands\_skipped = 'exclude\_bands = 1, 5-20' scattering = .true. scattering\_serta = .true.<br>int\_mob = .false.  $=$  .false. carrier = .true. ncarrier = -1E13 iterative\_bte = .true. epmatkqread = .false. mob\_maxiter = 300 broyden\_beta= 1.0  $bfieldx$  =  $0.0d0$ <br> $bfieldy$  =  $0.0d0$  $bfieldy = 0.0d0$ <br> $bfieldz = 1.0d-1$ = 1.0d-10 ! Apply a magnetic field along Cart. z  $n$ stemp = 1<br>temps = 300  $t$ emps  $\text{restart}$  = .true.  $r$ estart\_step = 1000 wannierize = .false. num\_iter = 50000  $iprint$  = 2  $dis\_win\_max = 12.0$  $dis\_win\_min = -1.0$  $proj(1)$  = 'N:p' elecselfen = .false.  $phonselfen = false.$ <br>a2f = .false.  $=$  .false. fsthick = 0.4 ! 0.3 eV  $degaussw = 0.0$ efermi\_read = .true fermi\_energy = 11.246840  $dvscf\_dir = './save'$  $nkf1 = 30$ <br> $nkf2 = 30$  $nkf2 = 30$ <br> $nkf3 = 30$  $nkf3 = 30$ <br>  $nqf1 = 30$  $= 30$ <br>= 30  $nqf2$  $nqf3$  = 30  $nk1 = 4$  $nk2 = 4$ nk3 =  $4$ <br>no1 =  $4$  $nq1$ <br> $nq2$  $= 4$ <br>= 4  $nq3$ /

Notes:

- The value of fermi\_energy was obtained from the output of the previous calculation epw1.in
- epwread allows for the restart from the bn.epmatwp1 file
- int mob allows to perform both electron and hole calculations at the same time but is not recommanded.
- carrier and ncarrier define the carrier concentration. If carrier = .true. then the intrinsic mobility with ncarrier concentration (in cm $^{-3})$  is computed. If ncarrier is positive it will compute the electron mobility and if it is negative it will compute the hole mobility. The resulting mobility should be independent of the choice of carrier concentration in reasonable ranges  $10^{10}$ -  $10^{16}$  cm $^{-3}$ .
- iterative bte asks for the iterative solution of the BTE in addition to SERTA.
- nstemp and temps define the lattice temperature at which the mobility is evaluated.
- restart and restart step will create restart point every (in this case) 1000 q-points. You can try breaking the run after a restart point and restart to test this feature.
- bfieldz adds a (small) finite magnetic field along the Cartesian z direction (in unit of Tesla). This will automatically trigger the calculation of the Hall factor.
- mob maxiter is the maximum number of iterations for the BTE solution.
- degaussw = 0.0 means that adaptive smearing is used. Positive values give Gaussian smearing.

The run should take about 4 min. The fine  $k$  and  $q$  point grids need to be much denser for real calculations. However, we can already get relatively decent results.

 $\blacktriangleright$  Re-run the code with multiple temperatures (using nstemp = 4 and temps = 100, 200, 400, 500). You should remove the restart.fmt file before doing so.

Try filling the table below for the hole mobility:

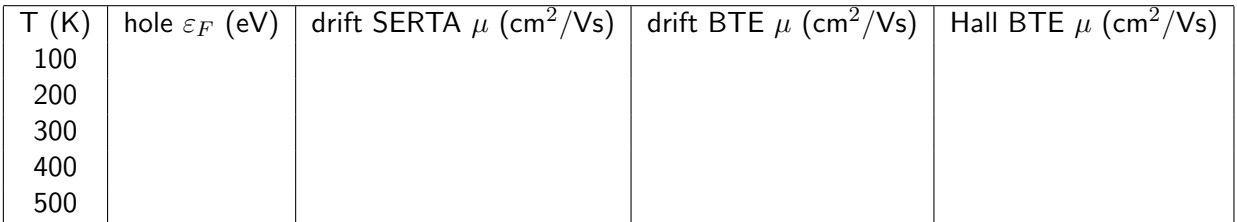

At convergence you should get  $^{1}$  $^{1}$  $^{1}$ :

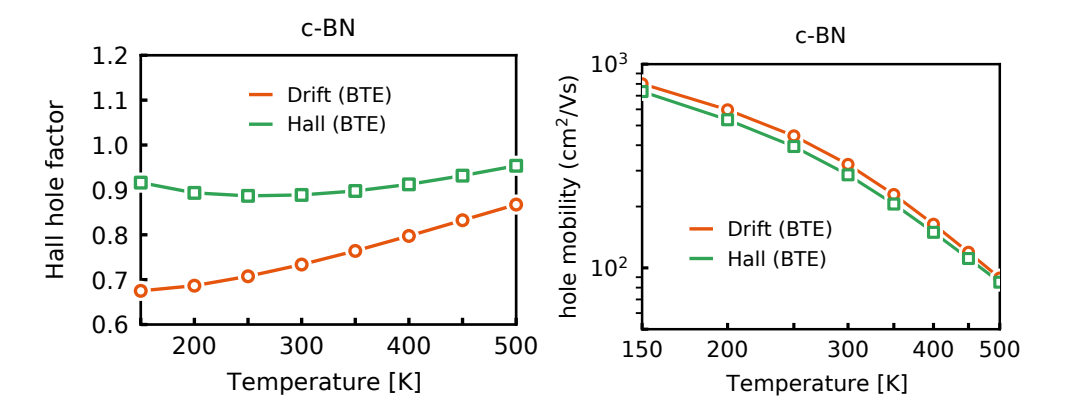

where the room temperature values with SOC should be around 319  $\text{cm}^2/\text{Vs}$  for the drift BTE and  $281 \text{ cm}^2/\text{Vs}$  for the Hall mobility with a Hall factor of 0.88.

▶ Try to increase the fine grids and add a few more temperatures and see if you can get a result closer to convergence.

▶ Try adding SOC

▶ Try removing or renaming the file quadrupole.fmt to do the interpolation with dipole only and see the impact on the results.

<span id="page-8-0"></span><sup>&</sup>lt;sup>1</sup>The figure is from [Phys. Rev. Research](https://journals.aps.org/prresearch/abstract/10.1103/PhysRevResearch.3.043022)  $3$ , 043022 (2021)

## 1.4 Compute the spectral decomposition

▶ Do a restart calculation (restarting from the bn.epmatwp1 file) and compute the hole spectral decomposition of c-BN.

▶ You should remove the restart, fmt file.

\$ ibrun \$PATHQE/bin/epw.x -npool 8 -input epw3.in | tee epw3.out

The input file is as follow (we show only the difference wrt epw2.in):

```
-- epw3.in
 &inputepw
 iverbosity = 3
 mob_maxfreq = 160
 mob_nfreq = 640 ! To have 0.25 meV intervals
 nkf1 = 60nkf2 = 60<br>nkf3 = 60nkf3 = 60<br>naf1 = 60nqf1nqf2 = 60<br>nqf3 = 60nqf3/
```
At the end of the calculation, the code should have produced a file named inv\_tau\_freq.fmt. You should open the file and look for the maximum number of k-points within the fsthick, here you should have 272. You should also look for the number of bands, here you should find 3.  $\triangleright$  Edit the gaussian-h.py python script to correspond to the calculation you have been doing. Then run it.

## \$ python3 gaussian-h.py

The script should produce a file named inv\_tau\_freq.fmt-gaussian1.0 which you can plot with your favorite software. Note that the results are not converged but it should be clear that acoustic scattering is dominating in c-BN.

At convergence you should get  $2$ :

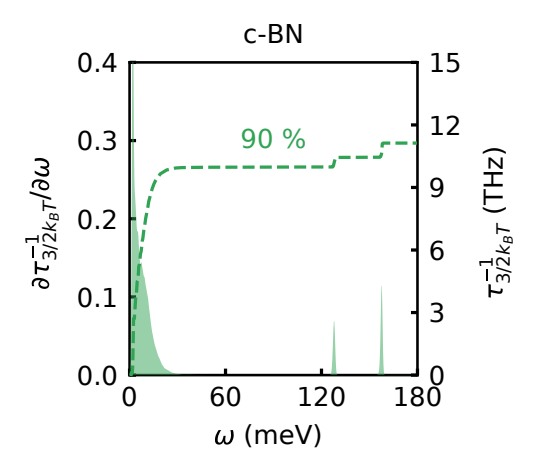

<span id="page-9-0"></span><sup>2</sup>The figure is from [Phys. Rev. Research](https://journals.aps.org/prresearch/abstract/10.1103/PhysRevResearch.3.043022)  $3$ , 043022 (2021)

## 1.5 Include carrier-ionized impurity scattering

▶ You will now run a calculations that includes the influence of ionized impurity scattering on the hole mobility of c-BN.

▶ You should once again remove the restart.fmt file:

```
$ rm restart.fmt
```
Then, run EPW:

\$ ibrun \$PATHQE/bin/epw.x -npool 8 -input epw4.in | tee epw4.out

The input file for  $epw4.in$  is as follow (we show only the difference wrt  $epw2.in$ ):

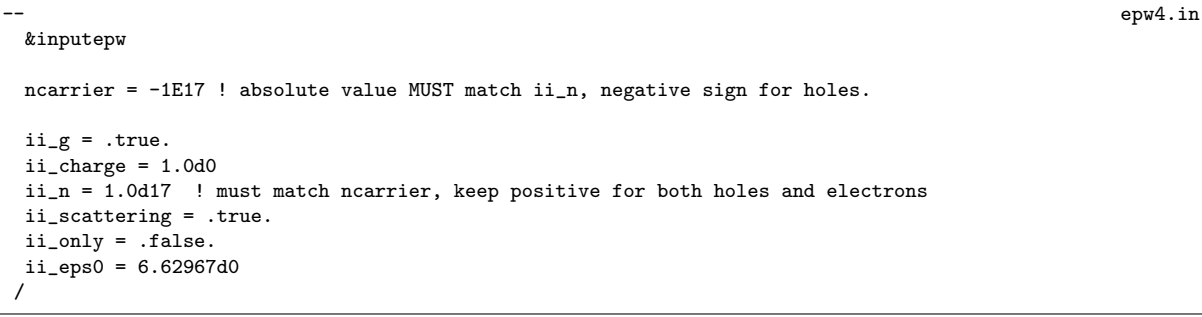

Notes:

- $i \leq g$  = .true. tells EPW to calculate ionized impurity matrix elements
- ii charge is the charge of the ionized impurities in units of the electron charge.
- ii n is the density of ionized impurities in units of cm<sup>-3</sup>. For bulk, typical doping values range from  $10^{15}$  to  $10^{18}$  cm<sup>-3</sup>, higher would result in degenerate doping.
- $\bullet$  ii\_scattering  $=$  .true. tells EPW to compute the ionized impurity scattering rates.
- ii only: if ii only were set to .true., this would tell EPW to only include ionized impurity scattering and omit phonon scattering. Since we want phonon and ionized impurity scattering, we set ii\_only =  $cdot$ false..
- ii\_eps0 is the low-frequency dielectric constant, determined by dynmat.x.

After running epw.x with input epw4.in, we should find a hole mobility at 300 K of 88.25 cm<sup>2</sup>/V s, reduced from a phonon-only limited mobility of 178.87 cm<sup>2</sup>/V s previously calculated. The presence of ionized impurities strongly influences the drift mobilities. As an exercise, you can modify  $\lim_{n \to \infty}$  (and ncarrier accordingly), between 1.0d15 and 1.0d19 to see how the hole mobility at 300 K changes as the concentration of ionized impurities increases. Here is the plot of the expected results for this example.

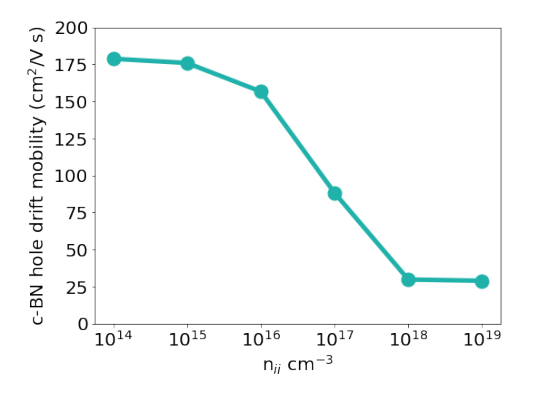

NOTE: Ionized impurity scattering and Hall mobilities have not been tested together. The use of the ionized impurity functionality in EPW should be currently limited to drift mobilities only.

# Exercise 2

In this example we are going to calculate the electric resistivity of fcc Pb using the Ziman formula and the Boltzmann transport equation (BTE). First go in the first exercise:

\$ cd exercise2

 $\triangleright$  Make a self-consistent calculation for Pb and a phonon calculation on a homogeneous 3x3x3 q-point grid.

Note: The ecutwfc need to be much larger for real calculations.

```
$ ibrun $PATHQE/bin/pw.x < scf.in | tee scf.out
$ ibrun $PATHQE/bin/ph.x < ph.in | tee ph.out
```

```
-- scf.in set of the set of the set of the set of the set of the set of the set of the set of the set of the set of the set of the set of the set of the set of the set of the set of the set of the set of the set of the set
&control
    calculation = 'scf'<br>prefix = 'pb'
     prefix = 'pb'
     restart_mode = 'from_scratch'
    pseudo_dir = './'<br>outdir = /= './'<br>= 'high'
    verbosity<br>tprnfor
                       = .\text{true}.tstress = .true.
 /
&system
    ibrav = 2<br>celldm(1) = 9.27celldm(1) = 9.<br>nat = 1
    nat = 1<br>ntvp = 1\begin{array}{ccc} \texttt{ntyp} & = & 1 \\ \texttt{ecutwfc} & = & 30 \end{array}ecutwfc
    occupations = 'smearing'
    smearing = 'mp'<br>degauss = 0.025degauss
 /
 &electrons
    diagonalization = 'david'
    mixing_beta = 0.7<br>conv_thr = 1.0= 1.0d-12/
ATOMIC_SPECIES
Pb 207.2 pb_s.UPF
ATOMIC_POSITIONS crystal
Pb 0.0 0.0 0.0
K_POINTS automatic
 12 12 12 0 0 0
-- ph.in
&inputph
 recover = .false.
```
 $tr2_{ph} = 1.0d-17$ , prefix = 'pb', fildyn = 'pb.dyn.xml', fildvscf = 'dvscf'<br>ldisp = .true.,  $= .true.,$  $nq1 = 3$ ,  $nq2 = 3$ , nq3 = 3 /

The important keyword is fildvscf as it will tell the code to write to file the change of potential due to ionic displacement  $\partial_{{\bf q}\nu}V^{\rm{scf}}.$  The  $1$ d $1$ s ${\bf p}$  input allows to calculate phonons for a grid of q-points specified by nq1, nq2, and nq3.

Note 1: For real calculations the coarse q-point grid should be converged on and is typically 6x6x6 or 8x8x8.

Note 2: The tr2\_ph variable is the threshold on the perturbed wavefunction obtained by solving the Sternheimer equation and should be very small.

Note 3: It is recommended to add XXX. xml at the end of the fildyn as it will force the code to write the output in XML format.

This should take about 5 min to be completed. In the output file, locate the list of 4 irreducible q points in the Brillouin Zone (IBZ):

```
Dynamical matrices for ( 3, 3, 3) uniform grid of q-points
(4 q-points):
 N xq(1) xq(2) xq(3)<br>1 0.000000000 0.000000000 0.000000000
 1 0.000000000 0.000000000 0.000000000
  2 -0.333333333 0.333333333 -0.333333333
  3 0.000000000 0.666666667 0.000000000
  4 0.666666667 -0.000000000 0.666666667
```
For each  $q$ -point, a pb.dynX.xml file containing the dynamical matrix has been produced. The pb.dvscf files are located inside the \_ph0 folder.

 $\triangleright$  Gather the .dyn, .dvscf and patterns<sup>[3](#page-12-0)</sup> files into a new save directory. This can easily be done using the pp.py python script.

```
$ python3 $PATHQE/EPW/bin/pp.py
```
The script will ask you to provide the prefix of your calculation (here "pb").

▶ Do a non self-consistent calculation on a homogeneous 3x3x3 uniform and Γ-centered grid between [0,1[ in crystal coordinates.

```
-- nscf.in and the set of the set of the set of the set of the set of the set of the set of the set of the set of the set of the set of the set of the set of the set of the set of the set of the set of the set of the set o
&control
    calculation = 'nscf'
    prefix = 'pb'r<br>restart_mode = 'from_scratch'<br>pseudo_dir = './'
    pseudo_dir<br>outdir
                        = \sqrt{}verbosity = 'high'
 /
 &system
    \text{ibrav} = 2
    celldm(1) = 9.27nat = 1<br>ntyp = 1
    ntyp = 1<br>ecutwfc = 30\text{ecutwfc}occupations = 'smearing'<br>smearing = 'mp'smearing
    degauss = 0.025nbnd = 10
 /
 &electrons
     diagonalization = 'david'
    mixing_beta = 0.7<br>conv thr = 1.0d-12\verb|conv_thr|/
ATOMIC_SPECIES
Pb 207.2 pb_s.UPF
ATOMIC_POSITIONS crystal
Pb 0.000000000 0.000000000 0.000000000
```
<span id="page-12-0"></span><sup>3</sup>The patterns file contains the basis in which the .dvscf are defined.

```
K_POINTS crystal
27<br>0.000000000000000
0.0000000000000000 0.0000000000000000 0.0000000000000000 0.037037037037
0.0000000000000000 0.0000000000000000 0.3333333333333333 0.037037037037
...
```
\$ ibrun \$PATHQE/bin/pw.x -input nscf.in | tee nscf.out

▶ Perform an EPW calculation to interpolate the electron-phonon matrix element from a coarse 3x3x3 to a dense 18x18x18 k-point and q-point grids.

```
-- epw1.in
&inputepw
 prefix = 'pb'<br>outdir = './
             = ^{1}./'
 dvscf_dir = './save'
 elph = .true.epbwrite = .true.
 \frac{1}{2}epbread = .false.
 \frac{1}{2}epwwrite = .true.<br>epwread = .false
             = .false.
 v_{\text{r}} = 'dipole'nbndsub = 4
 bands_skipped = 'exclude_bands = 1-5'
 wannierize = .true.
 num\_iter = 300
 dis\_win\_max = 21dis_froz_min= -3
 dis_froz_max= 13.5
 proj(1) = 'Pb:sp3'
 \frac{1}{2} wdata(1) = 'bands_plot = .true.'
 wdata(2) = 'begin kpoint_path'
 wdata(3) = 'G \ 0.00 \ 0.00 \ 0.00 \ X \ 0.00 \ 0.50 \ 0.50'\text{wdata}(4) = 'X 0.00 0.50 0.50 W 0.25 0.50 0.75'wdata(5) = 'W 0.25 0.50 0.75 L 0.50 0.50 0.50'
 wdata(6) = 'L 0.50 0.50 0.50 K 0.375 0.375 0.75'
 wdata(7) = 'K 0.375 0.375 0.75 G 0.00 0.00 0.00'
 wdata(8) = 'G 0.00 0.00 0.00 L 0.50 0.50 0.50'
 w = (9) = 'end kpoint-path'wdata(10) = 'bands\_plot\_format = gnuplot'elecselfen = .false.
 phonselfen = .true.<br>a2f = .true.
             = .true.delta_approx = .true.
 nc = 4.0d0 ! Number of carriers for the Ziman resistivity formula
 fsthick = 6 ! eV
 \text{temps} = 1 ! K
 degaussw = 0.1 ! eVdegaussq = 0.05 ! meV
 \frac{3}{2}assume_metal = .true.
 ngaussw = -99 ! we want F-D distribution for metals
 nkf1 = 18<br>nkf2 = 18nkf2 = 18<br>nkf3 = 18= 18nqf1 = 18<br>nqf2 = 18nqf2nqf3 = 18
 nk1 = 3<br>nk2 = 3
             = 3
```
 $nk3 = 3$  $nq1 = 3$ <br> $nq2 = 3$  $nq2 = 3$ <br> $nq3 = 3$ nq3 /

There are two ways to compute the resistivity of Pb:

- using the phonon self-energy and the Eliashberg transport spectral function in conjunction with the Ziman formula
- using the Boltzmann transport equation

We will do both and start with the first one for which we need the isotropic transport spectral function:

$$
\alpha_{\rm tr}^2 F(\omega) = \frac{1}{2} \sum_{\nu} \int_{\rm BZ} \frac{d\mathbf{q}}{\Omega_{\rm BZ}} \omega_{\mathbf{q}\nu} \lambda_{\rm tr, \mathbf{q}\nu} \delta(\omega - \omega_{\mathbf{q}\nu}), \tag{10}
$$

where the mode-resolved transport coupling strength is defined by:

$$
\lambda_{\rm tr, \mathbf{q}\nu} = \frac{1}{N(\varepsilon_F)\omega_{\mathbf{q}\nu}} \sum_{nm} \int_{\rm BZ} \frac{d\mathbf{k}}{\Omega_{\rm BZ}} |g_{mn,\nu}(\mathbf{k}, \mathbf{q})|^2 \delta(\varepsilon_{n\mathbf{k}} - \varepsilon_{\rm F}) \delta(\varepsilon_{m\mathbf{k}+\mathbf{q}} - \varepsilon_{\rm F}) \left(1 - \frac{v_{n\mathbf{k}} \cdot v_{m\mathbf{k}+\mathbf{q}}}{|v_{n\mathbf{k}}|^2}\right). \tag{11}
$$

The calculation of the spectral function in EPW is given by the two keywords phonselfen =  $time$ . and  $a2f = .true$ .

Note 1: The dvscf\_dir = './save' specify the place where we have placed the .dyn, .dvscf and patterns using the python script.

Note 2: Here we are using the delta approx = .true. to approximate the double  $\delta$  in Eq. (2). In this case the broadening of Dirac deltas is approximated by a Gaussian of widths given by degaussw = 0.1 and the Dirac delta in Eq. (1) by degaussq =  $0.05$ .

Note 3: The variable ngaussw is used for calculation of the Fermi level and DOS and is a Fermi-Dirac distribution function (input -99) of electronic temperature given by  $t_{emps} = 1$  K such that all the files names will end in XXX.1.000K.

```
$ ibrun $PATHQE/bin/epw.x -npool 8 -input epw1.in | tee epw1.out
```
The calculation should take about 6 min to be completed. While the calculation is running, notice in the epw1.out the different steps a full EPW run goes into. First the Wannierization, then the unfolding into the full 3x3x3 BZ, then the Fourier transform to real space and then finally the interpolation into the fine  $18\times18\times18$  k and q grids.

At the end of the calculation, you should get:

```
===================================================================
Eliashberg Spectral Function in the Migdal Approximation
===================================================================
lambda : 1.9271341
lambda_tr : 1.4564165
Estimated Allen-Dynes Tc
logavg = 0.0002066 1_a2f = 1.9281703mu = 0.10 Tc = 4.573698490498 K
mu = 0.12 Tc = 4.363659787196 K
mu = 0.14 Tc = 4.152675719793 K
mu = 0.16 Tc = 3.941000842563 K
mu = 0.18 Tc = 3.728922987482 K
mu = 0.20 Tc = 3.516766489845 K
```
Note that the converged value for  $\lambda$  and  $\lambda_{\rm tr}$  should be around 1.1. In addition the files pb. a2f.01.1.000 and pb.a2f\_tr.01.1.000 which contain the Eliashberg spectral function and transport spectral function for different broadening values should have been produced.

Tip: Look at the end of the pb.a2f\_tr.01.1.000 file to know which column corresponds to which broadening.

You should get something similar to this (here shown for two broadening values 0.15 meV (blue) and 0.3 meV (red)):

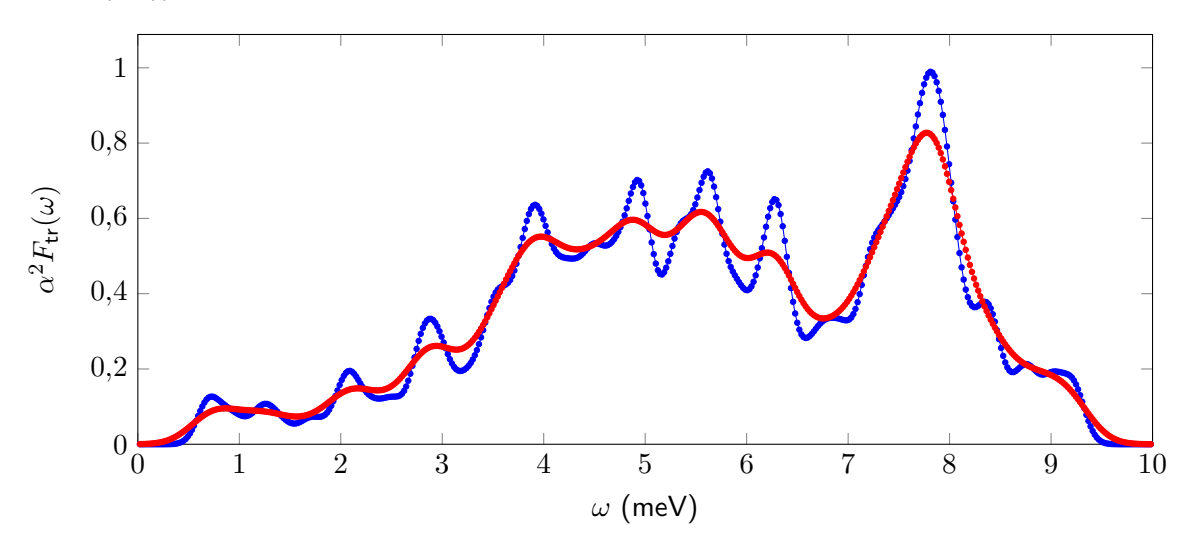

Again this is unconverged. At convergence you should get something closer to  $4$ :

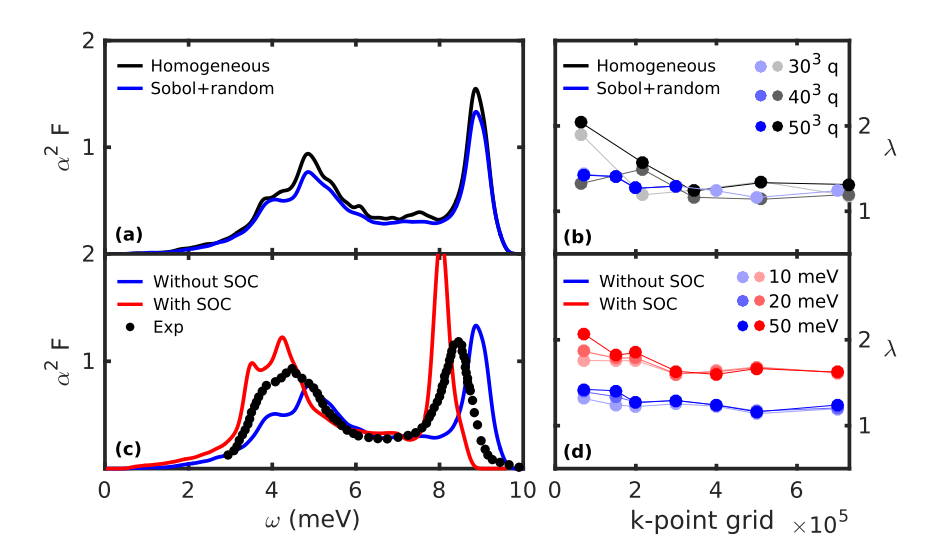

▶ Compute the resistivity of Pb using the Ziman's formula for metals:

$$
\rho(T) = \frac{4\pi m_e}{ne^2 k_B T} \int_0^\infty d\omega \,\hbar\omega \,\alpha_{\rm tr}^2 F(\omega) \, n(\omega, T) \left[1 + n(\omega, T)\right],\tag{12}
$$

where n is the number of electrons per unit volume and  $n(\omega, T)$  is the Bose-Einstein distribution. Usually this means the number of electrons that contribute to the mobility which is 4.0 (can be fractional) for the case of Pb and given with the input variable  $nc = 4.0d0$ .

<span id="page-15-0"></span><sup>&</sup>lt;sup>4</sup>The figure is from [Comput. Phys. Commun.](https://www.sciencedirect.com/science/article/pii/S0010465516302260?via%3Dihub) 209, 116 (2016).

The resistivity was actually computed during the previous run. A file named pb.res.01.1.000 should have been created. The file contains the resistivity (in  $\mu$ Ohm cm) for various temperatures and smearing values (in meV).

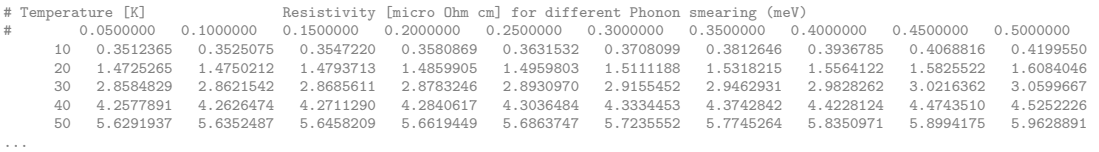

You should get the following graph (for 0.15 meV smearing):

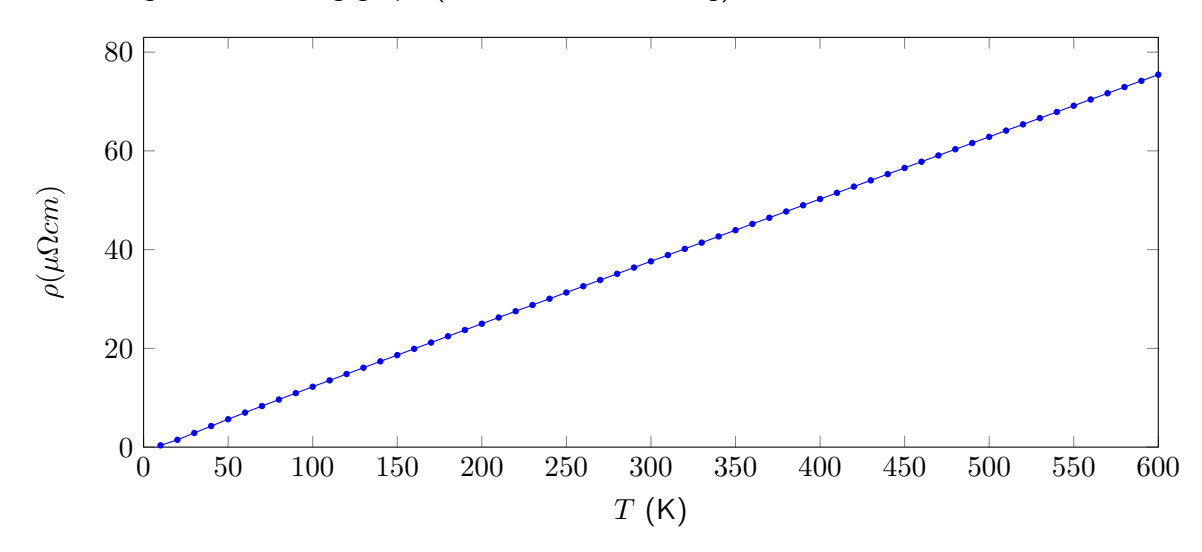

Note that in this case, as it is an integrated quantity, it is not so dependent on smearing. Compare your result with other smearing.

At convergence you should get  $5$ :

![](_page_16_Figure_6.jpeg)

▶ Now compute the conductivity of Pb using the BTE:

$$
\sigma_{\alpha\beta} = \frac{-e}{V_{\text{uc}}} \sum_{n} \int \frac{\mathrm{d}^3 k}{\Omega_{\text{BZ}}} v_{n\mathbf{k}}^{\alpha} \partial_{E_{\beta}} f_{n\mathbf{k}}
$$
(13)

<span id="page-16-0"></span> $5$ The figure is from [Comput. Phys. Commun.](https://www.sciencedirect.com/science/article/pii/S0010465516302260?via%3Dihub) 209, 116 (2016).

\$ ibrun \$PATHQE/bin/epw.x -npool 8 -input epw2.in | tee epw2.out

```
-- epw2.in
&inputepw
  prefix = 'pb'<br>outdir = './'
   outdir = './'
   dvscf_dir = './save'
  elph = .true.<br>epwwrite = .false
  epwwrite = .false. ! Restarting<br>epwread = .true. ! Restarting
  epwread = .true. ! Restarting by reading the pb.epmatwp file<br>wme = 'dipole'
              = 'dipole'
  nbndsub = 4
  bands_skipped = 'exclude_bands = 1-5'
  wannierize = .false. ! Restarting.
  num\_iter = 300
  dis\_win\_max = 21dis_froz_min= -3
  dis_froz_max= 13.5<br>proj(1) = 'Pb:
             = 'Pb:sp3'\frac{1}{1} wdata(1) = 'bands_plot = .true.'
  wdata(2) = 'begin kpcin kpoint_path'
  wdata(3) = 'G 0.00 0.00 0.00 X 0.00 0.50 0.50'
  wdata(4) = 'X 0.00 0.50 0.50 W 0.25 0.50 0.75'
  wdata(5) = 'W 0.25 0.50 0.75 L 0.50 0.50 0.50'wdata(6) = 'L 0.50 0.50 0.50 K 0.375 0.375 0.75'
  wdata(7) = 'K 0.375 0.375 0.75 G 0.00 0.00 0.00'
  wdata(8) = 'G 0.00 0.00 0.00 L 0.50 0.50 0.50'
  wdata(9) = 'end kpoint-path'width(10) = 'bands\_plot\_format = gnuplot'elecselfen = .false.
  phonselfen = -false.<br>a2f = -false.= .false.
   fsthick = 0.4 ! eV - we only need states close to Fermi level
   degaussw = 0.0 ! eV (adaptative smearing)
  \frac{0}{2} assume_metal = .true.
  ngaussw = -99 ! we want F-D distribution for metals
  int\_mob = ,true.
  iterative_bte = .true. ! SERTA and iterative BTE
   scattering = .true. ! compute scattering rates
   carrier = .false. ! This is a metal, we do not specify carrier concentration
   mp_mesh_k = .true. ! Use crystal symmetries
   epmatkqread = .false. ! Can be used to just perform BTE iterations
  mob_maxiter = 200 ! Max nb of BTE iterations<br>broyden_beta = 0.7 ! Broyden mixing during ite
                          ! Broyden mixing during iterations
  restart = .true. ! Activate possible restart<br>restart_step = 50 ! Write restart points ever
                           ! Write restart points every 50 q-points
  select read = false.<br>
stemo = 9nstemp = 9 ! compute conductivity at 9 temperatures
  t_{\text{emps}} = 100\,500nkf1 = 30<br>nkf2 = 30
  nkf2 = 30<br>nkf3 = 30= 30nqf1 = 30<br>nof2 = 30nqf3= 30nk1 = 3<br>nk2 = 3
  nk2 = 3<br>nk3 = 3
              = 3nq1 = 3<br>nq2 = 3nq2<br>nq3= 32023 S. Poncé & J. Leveillee Tutorial | 18 of 20
```
Note 1: In this calculation, we are restarting from the electron-phonon matrix elements written in real space in the pb.epmatwp file.

Note 2: In the case of BTE, temps corresponds to the real lattice temperature and degaussw is used to approximate the Dirac deltas. In this case it has the value 0.0 eV which means that an adaptative smearing is used. The value of the smearing is therefore band and k-point dependent and depends on the fine grid size: the denser the grids, the smaller the smearing.

Note 3: Because of the restart = .true. input parameter, if you want to do a clean restart, you need to remove the restart file by doing rm restart.fmt.

▶ Check the output file to find the minimum and maximum values of smearing reported. You can try changing the fine grids to see how it affects the smearing.

▶ Extract the SERTA and BTE conductivity as a function of temperature from the output file. You should get something like this (blue SERTA, red BTE):

![](_page_18_Figure_5.jpeg)

Note: The resistivity is the inverse of the conductivity, therefore you can also obtain it.

At convergence you should get (BTE and SERTA are almost the same in this case, figure courtesy of Félix Goudreault):

 $\vert$  /

<span id="page-19-0"></span>![](_page_19_Figure_0.jpeg)

▶ You can try to include SOC using noncolin =.true. and lspinorb =.true. in scf.in and re-do everything to see the impact. Note that the calculations will be longer and that you need to double the number of Wannier functions and bands.